<span id="page-0-0"></span>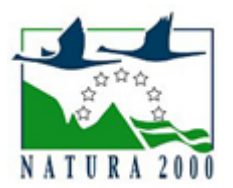

# NATURA 2000 - STANDARDOWY FORMULARZ DANYCH

dla obszarów specjalnej ochrony (OSO), proponowanych obszarów mających znaczenie dla Wspólnoty (pOZW), obszarów mających znaczenie dla Wspólnoty (OZW) oraz specjalnych obszarów ochrony (SOO)

OBSZAR PLH180043

NAZWA OBSZARU Mrowle Łąki

# ZAWARTOŚĆ

- **[1. IDENTYFIKACJA OBSZARU](#page-0-1)**
- [2. POŁOŻENIE OBSZARU](#page-0-2)
- **[3. INFORMACJE PRZYRODNICZE](#page-1-0)**
- [4. OPIS OBSZARU](#page-2-0)
- [6. POWIĄZANIA OBSZARU](#page-6-0)
- [7. MAPA OBSZARU](#page-7-0)

### <span id="page-0-1"></span>1. IDENTYFIKACJA OBSZARU

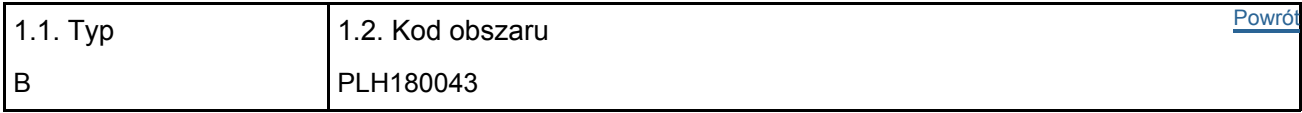

### 1.3. Nazwa obszaru

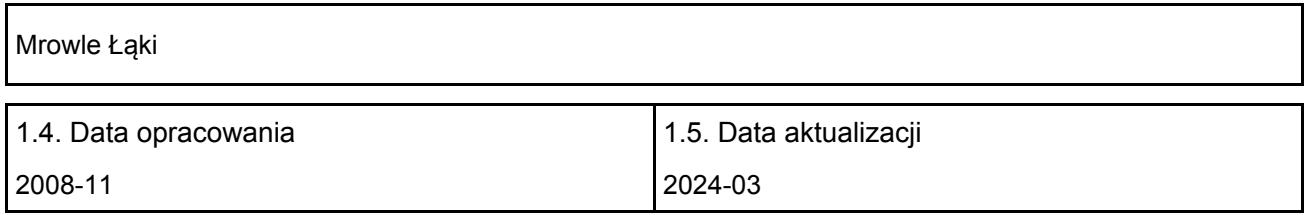

### 1.6. Instytucja lub osoba przygotowująca wniosek:

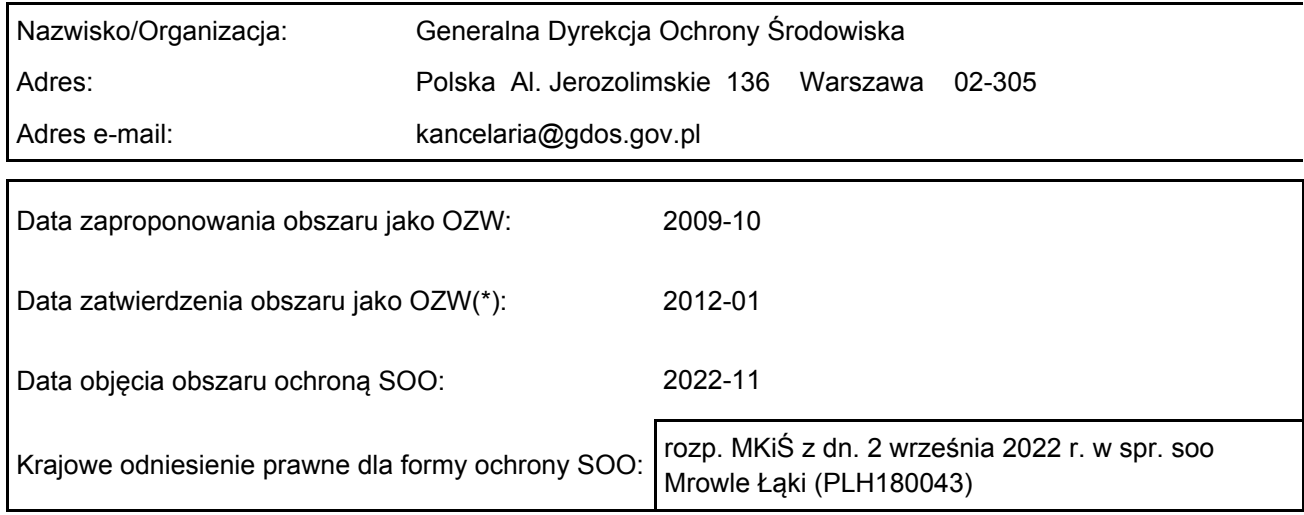

# <span id="page-0-2"></span>2. POŁOŻENIE OBSZARU

2.1. Położenie centralnego punktu [wartości dziesiętne stopni]:

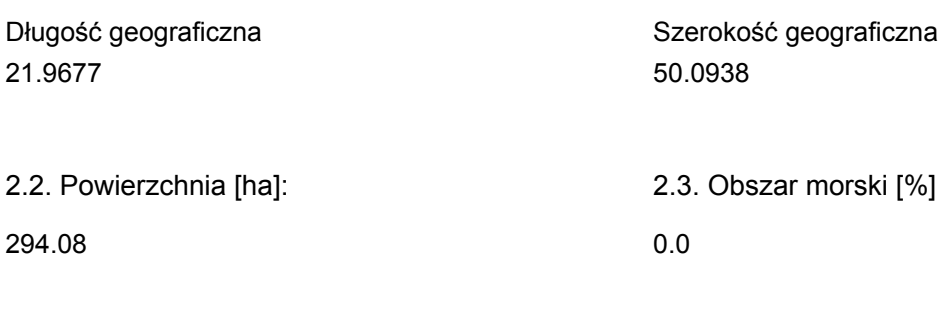

2.5. Kod i nazwa regionu administracyjnego

Kod poziomu NUTS 2 Nazwa regionu

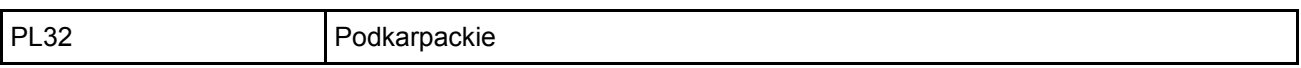

### 2.6. Region biogeograficzny

Kontynentalny (100.0 %)

### <span id="page-1-0"></span>3. INFORMACJE PRZYRODNICZE

3.1. Typy siedlisk przyrodniczych występujących na terenie obszaru i ocena znaczenia obszaru dla <sup>[Powrót](#page-0-0)</sup> tych siedlisk:

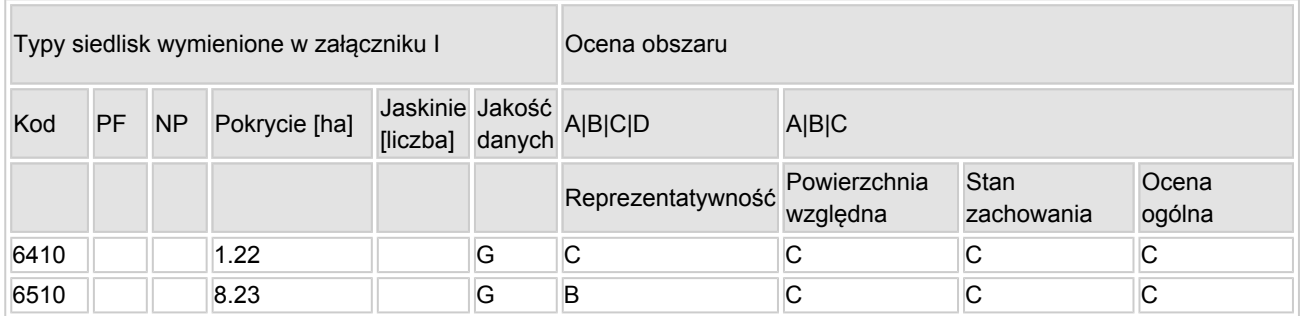

- PF: dla typów siedlisk, do których mogą odnosić się zarówno formy priorytetowe, jak i niepriorytetowe (6210, 7130, 9430) należy wpisać "x" w kolumnie PF celem wskazania formy priorytetowej.
- NP: jeśli dany typ siedliska nie istnieje już na danym terenie, należy wpisać "x" (opcjonalnie).
- Pokrycie: można wpisywać z dokładnością do wartości dziesiętnych.
- Jaskinie: w przypadku siedlisk typu 8310 i 8330 (jaskinie) należy podać liczbę jaskiń, jeśli nie są dostępne szacunkowe dane na temat powierzchni.
- Jakość danych:  $G =$  "wysoka" (np. na podstawie badań); M = "przeciętna" (np. na podstawie częściowych danych i ekstrapolacji);  $P =$  "niska" (np. zgrubne dane szacunkowe).

3.2. Gatunki objęte art. 4 dyrektywy 2009I147IWE i gatunki wymienione w załączniku II do dyrektywy 92I43IEWG oraz ocena znaczenia obszaru dla tych gatunków

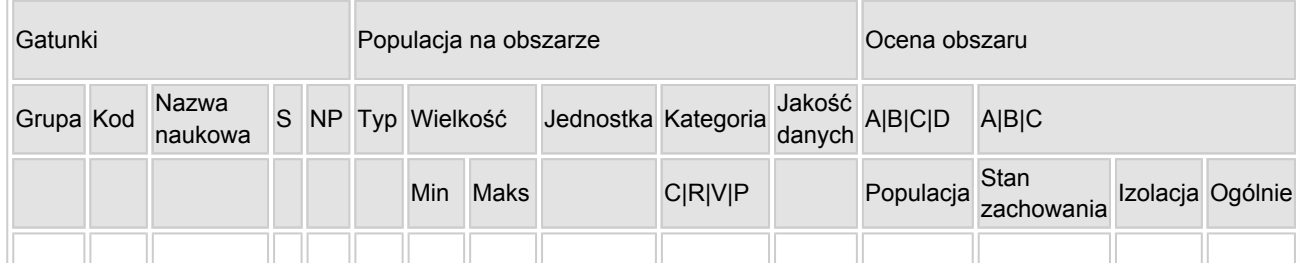

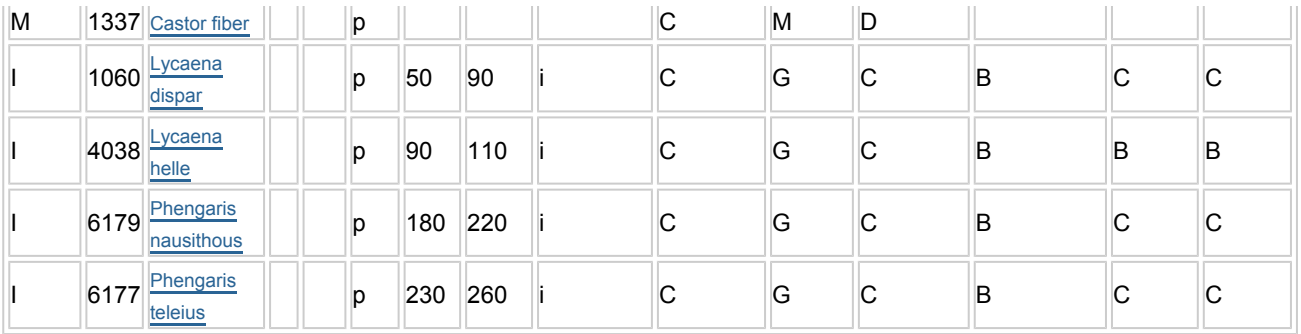

- Grupa: A = płazy, B = ptaki, F = ryby, I = bezkręgowce, M = ssaki, P = rośliny, R = gady.
- S: jeśli dane o gatunku są szczególnie chronione i nie mogą być udostępnione publicznie, należy wpisać "tak".
- NP: jeśli dany gatunek nie występuje już na danym terenie, należy wpisać "x" (opcjonalnie).
- $\bullet$  Typ: p = osiadłe, r = wydające potomstwo, c = przelotne, w = zimujące (w przypadku roślin i gatunków niemigrujących należy użyć terminu "osiadłe").
- Jednostka: i = osobniki pojedyncze, p = pary lub inne jednostki według standardowego wykazu jednostek i kodów zgodnego ze sprawozdawczością na podstawie art. 12 i 17 (zob. [portal referencyjny](http://bd.eionet.europa.eu/activities/Natura_2000/reference_portal)).
- Kategorie liczebności (kategoria): C = powszechne, R = rzadkie, V = bardzo rzadkie, P = obecne wypełnić, jeżeli brak jest danych (DD), lub jako uzupełnienie informacji o wielkości populacji.
- $\bullet$  Jakość danych: G = "wysoka" (np. na podstawie badań); M = "przeciętna" (np. na podstawie częściowych danych i ekstrapolacji);  $P =$  "niska" (np. zgrubne dane szacunkowe);  $DD =$  brak danych (kategorię tę należy stosować wyłącznie, jeśli nie da się dokonać nawet zgrubnej oceny wielkości populacji - w takiej sytuacji można pozostawić puste pole dotyczące wielkości populacji, jednak pole "Kategorie liczebności" musi być wypełnione).

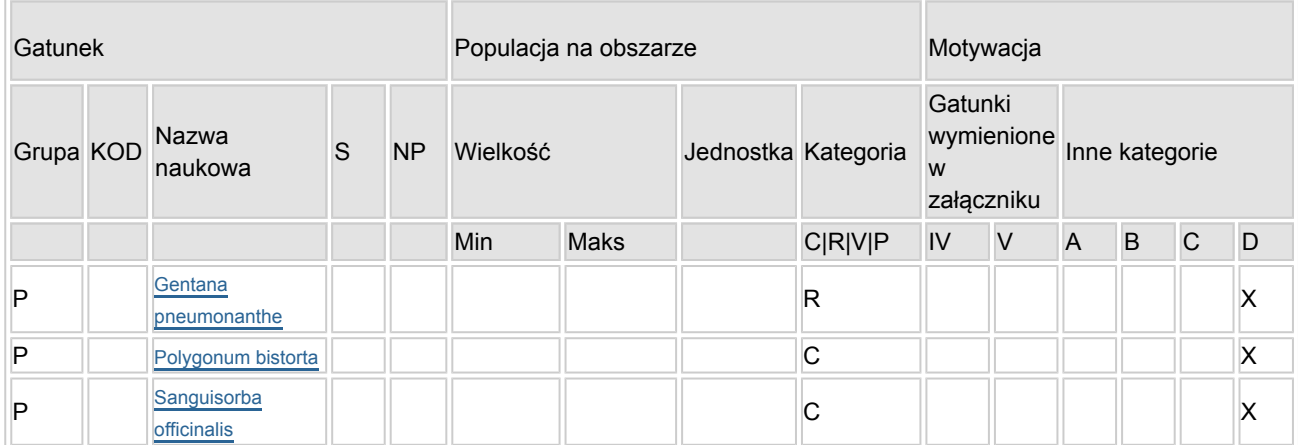

#### 3.3. Inne ważne gatunki fauny i flory (opcjonalnie)

- Grupa:  $A = pd$ zy,  $B = pd$ ki,  $F = r$ yby,  $Fu = a$ rzyby,  $I = bez$ kregowce,  $L = porostv$ ,  $M = s$ saki,  $P =$ rośliny,  $R =$  gady.
- KOD: w odniesieniu do ptaków z gatunków wymienionych w załączniku IV i V należy zastosować nazwę naukową oraz kod podany na portalu referencyjnym.
- S: jeśli dane o gatunku mają charakter poufny i nie mogą być udostępnione publicznie, należy wpisać "tak".
- NP: jeśli dany gatunek nie występuje już na danym terenie, należy wpisać "x" (opcjonalnie).
- $\bullet$  Jednostka: i = osobniki pojedyncze, p = pary lub inne jednostki Według standardowego Wykazu jednostek i kodów zgodnego ze sprawozdawczością na podstawie art. 12 i 17 (zob. [portal referencyjny](http://bd.eionet.europa.eu/activities/Natura_2000/reference_portal)).
- Kategoria: kategorie liczebności (kategoria): C = powszechne, R = rzadkie, V = bardzo rzadkie, P = występuje.
- <span id="page-2-0"></span>Kategorie motywacji: IV, V: gatunki z załączników do dyrektywy siedliskowej, A: dane z Krajowej Czerwonej Listy; B: gatunki endemiczne; C: konwencje międzynarodowe; D: inne powody

### 4. OPIS OBSZARU

### 4.1. Ogólna charakterystyka obszaru

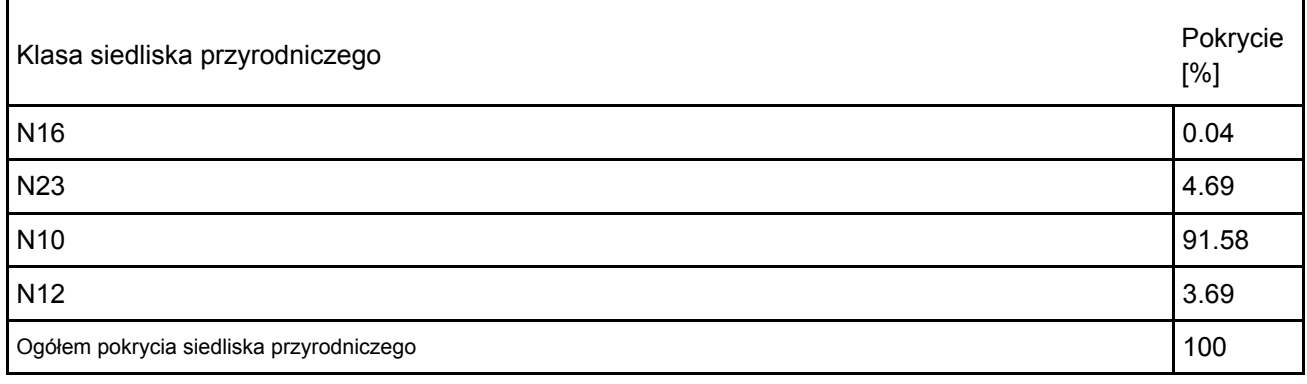

Dodatkowa charakterystyka obszaru:

Położenie obszaru

Obszar leży na północny zachód od Rzeszowa. Składa się z czterech enklaw położonych w dolinie rzeki Mrowla i jednego z jej dopływów, w bezpośrednim sąsiedztwie wsi: Mrowla, Wola Cicha, Rudna Mała i Zaczernie.

W podziale fizycznogeograficznym (Jerzy Kondracki: Geografia regionalna Polski. Warszawa: PWN, 2002) obszar zlokalizowany jest w Prowincji Karpat Zachodnich z Podkarpaciem Zachodnim i Północnym, Podprowincji Podkarpacia Północnego, Makroregionie Kotliny Sandomierskiej, Mezoregionach Pradoliny Podkarpackiej i Płaskowyżu Kolbuszowskiego, natomiast w podziale geobotanicznym (Jan Marek Matuszkiewicz. Regionalizacja geobotaniczna Polski, IGiPZ PAN, Warszawa, 2008) – w Dziale Wyżyn Południowopolskich, Krainie Kotliny Sandomierskiej, Okręgu Płaskowyżu Kolbuszowskiego, Podokręgach: Głogowsko-małopolskim i Ocieckim.

Geologia

Podłożem geologicznym przeważającej części obszaru są gliny zwałowe, ich zwietrzeliny oraz piaski i żwiry lodowcowe z okresu plejstocenu (Q1P). W rejonie Mrowli zastępują je piaski, żwiry, mady rzeczne oraz torfy i namuły, a także, na niewielkim fragmencie, piaski i żwiry sandrowe, również z okresu plejstocenu (Mapa Geologiczna Polski, skala 1:500000).

Hydrologia

Obszar należy do zlewni Wisłoka – lewobrzeżnego dopływu Sanu. Trzy z czterech enklaw bezpośrednio odwadniane są przez Mrowlę, lewy dopływ Wisłoka, która przepływa przez miejscowości: Mrowlę, Rudną Małą, Rudną Wielką i Zaczernie. Enklawę w Woli Cichej odwadnia sieć rowów melioracyjnych uchodzących do Szlachcianki – lewego dopływu Osiny (Czarnej), która w Rudnej Małej uchodzi do Mrowli. Obszar odwadniają również rowy melioracyjne.

Struktura krajobrazu

Kotlina Sandomierska to obszar o niewielkich deniwelacjach terenu. Najwyższe partie wznoszą się do 260 – 280 m n.p.m., dna dolin leżą zaś na wysokości ok. 140-200 m n.p.m. Pradolina, do której należy przeważająca część obszaru, znajduje się na wysokości od 180 do 240 m n.p.m. Same enklawy obejmują partie wybitnie równinne, o znikomych deniwelacjach, nie przekraczających kilku metrów. Wysokość bezwzględna to ok. 200 m n.p.m. Są to tereny otwarte, niezabudowane, z niewielkimi fragmentami zadrzewień.

Uwarunkowania społeczno-gospodarcze oraz kierunki rozwoju społecznego i gospodarczego Grunty położone w obszarze to w przewadze grunty rolne użytkowane kośnie, pastwiskowo oraz zajęte pod uprawę. Część to nieużytki. W bezpośrednim sąsiedztwie znajdują się zabudowania kilku miejscowości, funkcjonujących na obrzeżach dużej aglomeracji miejskiej.

Korytarze ekologiczne

Obszar nie ma znaczenia jako korytarz ekologiczny. Nie sąsiaduje również bezpośrednio z innymi obszarami Natura 2000. Najbliżej (ok. 2 km) znajduje się obszar Natura 2000 Puszcza Sandomierska PLB180005. Istniejące formy ochrony przyrody

Obszar nie jest objęty formami ochrony przyrody.

Siedliska przyrodnicze z Załącznika I Dyrektywy 92/43EWG\*

6410 Zmiennowilgotne łąki trzęślicowe

Łąki zmiennowilgotne w obszarze występują w postaci kilku niewielkich płatów zachowanych pośród innych typów łąk i nieużytków. Ogółem zostały wyróżnione na powierzchni 1,22 ha, co stanowi 0,41% powierzchni obszaru. Płaty te stanowią pozostałość po dawnym dużym areale tego siedliska w obszarze. Część zmieniła swój charakter na skutek przeprowadzonych tu niegdyś prac melioracyjnych, część zarosła wskutek zaprzestania użytkowania. Obecnie też wykazują szereg niekorzystnych zmian wynikających z braku własciwej gospodarki łąkarskiej, a ich przyszłość jest niepewna.

Z uwagi na niewielką powierzchnię (poniżej 1% powierzchni tego siedliska w Polsce – względna powierzchnia "C"), niezbyt typowy skład gatunkowy, w którym brakuje części gatunków właściwych dla łąk zmiennowilgotnych, ekspansję śmiałka darniowego, gatunków ziołoroślowych oraz krzewiastych (reprezentatywność i stan zachowania – C), wartość obszaru dla ochrony tego siedliska w naszym kraju nie jest wysoka. Oceniono ją jako znaczącą (C).

6510 Nizinne i górskie świeże łąki użytkowane ekstensywnie

Łąki świeże (Arrhenatherion elatioris) zajmują w obszarze 8,23 ha, czyli około 2,79% jego całkowitej powierzchni. Stanowi to poniżej 1% powierzchni tego siedliska w Polsce (względna powierzchnia "C"). Reprezentatywność określono jako dobrą (B), co wynika z typowego zestawu gatunków, w tym znacznego udziału gatunków wilgociolubnych. Stan zachowania został oceniony jako średni (C), o czym zdecydowała fragmentacja płatów i ich częściowa degradacja, przy zachowaniu typowych cech siedliska w części jego obecnego areału. Aktualny stan siedliska, w tym obniżenie areału, które nastąpiło w ostatnich latach, przemawia za oceną ogólną C (znacząca).

### Gatunki z Załącznika II Dyrektywy 92/43EWG

1060 Czerwończyk nieparek Lycaena dispar

Czerwończyk nieparek jest gatunkiem zajmującym przeważnie łąki wilgotne i towarzyszące im często ziołorośla. W obszarze występuje na stosunkowo licznych stanowiskach w obrębie płatów łąkowych, na ich skrajach i wzdłuż zarośli oraz rowów melioracyjnych. Występuje we wszystkich trzech enklawach obszaru, także tam gdzie łąki uległy daleko posuniętej degradacji, a nawet zanikły całkowicie. Szacowana łączna liczebność czerwończyka nieparka waha się w granicach 50-90 osobników, co jest wartością nieznaczną w skali regionu biogeograficznego i kraju (ocena populacji C). Stan zachowania gatunku określono jako "dobry" (ocena B) w oparciu o podkryterium "zachowania cech siedliska" (II – elementy dobrze zachowane). Większość łąk, na których stwierdzono występowanie czerwończyka nieparka jest poddana procesom sukcesyjnym, co powoduje pogorszenie jakości siedliska, jednak obfitość bazy pokarmowej gąsienic sprawią, że gatunek znajduje tu korzystne warunki rozwoju. Czerwończyk nieparek z łatwością pokonuje odległość kilku kilometrów, dlatego też, biorąc pod uwagę liczne stanowiska w tym rejonie, należy uznać, że jego populacja pozostaje nieizolowana (ocena C). Ocena ogólna została ustalona jako znacząca (C), co wynika z jednej strony z wciąż jeszcze licznych stanowisk w obszarze, z drugiej natomiast z niewielkiego znaczenia lokalnej populacji nieparka w stosunku do krajowych zasobów gatunku.

4038 Czerwończyk fioletek Lycaena helle

Czerwończyk fioletek jest gatunkiem zajmującym przeważnie łąki wilgotne i towarzyszące im często ziołorośla. Jego występowanie w obszarze stwierdzono na łąkach i towarzyszących im ziołoroślach w dwóch enklawach obszaru: w Woli Cichej i w Zaczerniu, w miejscach gdzie występuje rdest wężownik - gatunek żywicielski jego gąsienic. Szacowana łączna liczebność czerwończyka fioletka waha się w granicach 90-110 osobników, co jest relatywnie niewielką wartością w skali regionu biogeograficznego i kraju (ocena populacji C). Stan zachowania gatunku określono jako "dobry" (ocena B) w oparciu o podkryterium "zachowania cech siedliska" (II – elementy dobrze zachowane). Większość łąk, na których stwierdzono jego obecność jest poddana procesom sukcesyjnym, co powoduje pogorszenie jakości siedliska, jednak zasobność bazy pokarmowej gąsienic i znaczny areał ekosystemów łąkowych sprawiają, że gatunek znajduje tu korzystne warunki rozwoju. Stanowisko czerwończyka fioletka w Mrowlich Łąkach jest jednym z najbardziej na południe wysuniętych, na skraju areału zasięgowego, co sprawia, że należy uznać, że jego populacja jest w ograniczonym stopniu izolowana (ocena B). Ocena ogólna została ustalona jako dobra (B), co wynika z jednej strony z obecności dość licznej populacji oraz rozległego areału siedlisk, z drugiej natomiast z ograniczonego znaczenia lokalnej populacji fioletka w stosunku do krajowych zasobów gatunku. 1061 Modraszek nausitous Maculinea nausithous (= 6179, Phengaris nausithous)

Modraszek nausitous jest gatunkiem zajmującym przeważnie łąki wilgotne i towarzyszące im często ziołorośla. Jego występowanie w obszarze stwierdzono na łąkach i towarzyszących im ziołoroślach w dwóch enklawach obszaru: w Woli Cichej i w Zaczerniu, w miejscach gdzie występuje krwiściąg lekarski – gatunek

żywicielski jego gąsienic. Szacowana łączna liczebność modraszka nausitousa waha się w granicach 180-220 osobników, co jest wartością nieznaczną w skali regionu biogeograficznego i kraju (ocena populacji C). Stan zachowania gatunku określono jako "dobry" (ocena B) w oparciu o podkryterium "zachowania cech siedliska" (II – elementy dobrze zachowane). Większość łąk, na których stwierdzono jego obecność jest poddana procesom sukcesyjnym, co powoduje pogorszenie jakości siedliska, jednak zasobność bazy pokarmowej gąsienic oraz znaczny areał ekosystemów łąkowych w obszarze sprawiają, że gatunek znajduje tu koszystne warunki bytowania. Biorąc pod uwagę liczne stanowiska w obszarze, a także położenie w obrębie rozległego areału zasięgowego należy uznać, że jego populacja nie jest izolowana (ocena C). Ocena ogólna została ustalona jako znacząca (C), co wynika z jednej strony z obecności dość licznej populacji tego motyla oraz rozległego areału siedlisk, z drugiej natomiast z niewielkiego znaczenia lokalnej populacji w stosunku do krajowych zasobów gatunku.

1059 Modraszek telejus Maculinea telejus (= 6177, Phengaris teleius)

Modraszek telejus jest gatunkiem zajmującym przeważnie łąki wilgotne i towarzyszące im często ziołorośla. Jego występowanie w obszarze stwierdzono na łąkach i towarzyszących im ziołoroślach w dwóch enklawach obszaru: w Woli Cichej i w Zaczerniu, w miejscach gdzie występuje krwiściąg lekarski – gatunek żywicielski jego gąsienic. Występuje wspólnie z modraszkiem nausitousem, ale częściej i liczniej. Szacowana łączna liczebność modraszka telejusa waha się w granicach 230-260 osobników, co jest wartością nieznaczną w skali regionu biogeograficznego i kraju (ocena populacji C). Stan zachowania gatunku określono jako "dobry" (ocena B) w oparciu o podkryterium "zachowania cech siedliska" (II – elementy dobrze zachowane). Większość łąk, na których stwierdzono jego występowanie jest poddana procesom sukcesyjnym, co powoduje pogorszenie jakości siedliska, jednak zasobność bazy pokarmowej gąsienic i oraz areał ekosystemów łąkowych w obszarze sprawiają, że gatunek znajduje tu korzystne warunki występowania. Biorąc pod uwagę liczne stanowiska w obszarze, a także położenie w obrębie rozległego areału zasięgowego należy uznać, że jego populacja pozostaje nieizolowana (ocena C). Ocena ogólna została ustalona jako znacząca (C), co wynika z jednej strony z obecności dość licznej populacji tego motyla oraz rozległego areału siedlisk, z drugiej natomiast z niewielkiego znaczenia lokalnej populacji w stosunku do krajowych zasobów gatunku.

1337 Bóbr europejski Castor fiber

Bóbr zasiedla rowy melioracyjne przecinające enklawy obszaru. Przyczynia się do regulacji poziomu wód gruntowych, przeciwdziałając skutkom przeprowadzonych tu niegdyś melioracji. Jego działalność, szczególnie w kompleksie koło Woli Cichej, sprzyja więc zachowaniu przedmiotów ochrony obszaru, natomiast obszar nie ma znaczenia dla ochrony jego populacji na terenie Kotliny Sandomierskiej (ocena populacji D).

Inne ważne gatunki

Goryczka wąskolistna Gentana pneumonanthe

Goryczka wąskolistna jest gatunkiem objętym w Polsce ścisłą ochroną gatunkową. Posiada jeszcze dość liczne, rozproszone stanowiska, jednak w ciągu ostatniego półwiecza wiele z nich uległo zanikowi. W obszarze występuje pojedynczo w obrębie wilgotniejszych płatów łąkowych. Jest dobrym gatunkiem wskaźnikowym łąk zmiennowilgotnych.

Krwiściąg lekarski Sanguisorba officinalis

Krwiściąg lekarski jest jednym z podstawowych elementów runi łąkowej w enklawach obszaru koło Woli Cichej i Zaczernia. W okresie kwitnienia nadaje łąkom charakterystyczny aspekt, decydując o ich specyfice. Z uwagi iż jest to gatunek właściwy dla łąk zmiennowilgotnych, jego rozprzestrzenienie wskazuje stan uwilgotnienia podłoża. Jego obecność jest również kluczowa dla utrzymania dwóch przedmiotów ochrony obszaru – modraszków z rodzaju Phengaris.

Rdest wężownik Polygonum bistorta

Rdest wężownik jest gatunkiem właściwym dla łąk zmiennowilgotnych, ale często występuje również w innych typach łąk z klasy Molinio-Arrhenatheretea. Jest to takson żywicielski gąsienic czerwończyka fioletka, a więc jego szerokie rozprzestrzenienie w obszarze jest kluczowe dla utrzymania populacji tego motyla. Obecnie występuje w dwóch enklawach obszaru: w Woli Cichej i Zaczerniu.

Opracowano na podstawie danych zebranych w ramach sporządzania planu zadań ochronnych dla obszaru w 2015 r., z uwzględnieniem danych wcześniejch (WZS w Rzeszowie, 2008)

4.3. Zagrożenia, presje i działania mające wpływ na obszar

Najważniejsze oddziaływania i działalność mające duży wpływ na obszar

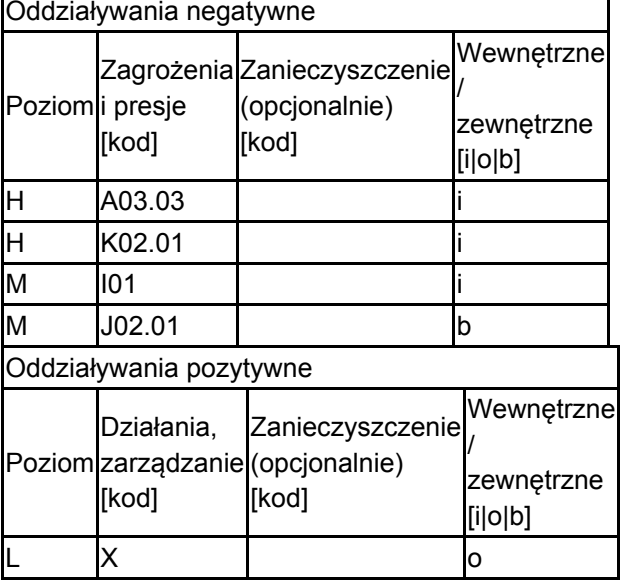

Poziom: H = wysoki, M = sredni, L = niski.

Zanieczyszczenie: N = stosowanie azotu, P = stosowanie fosforu/fosforanów, A = stosowanie kwasów/zakwaszanie, T = toksyczne chemikalia nieorganiczne,

O = toksyczne chemikalia organiczne, X = zanieczyszczenia mieszane.

 $i$  = wewnętrzne,  $o$  = zewnętrzne,  $b$  = jednoczesne.

#### 4.4. Własność (opcjonalnie)

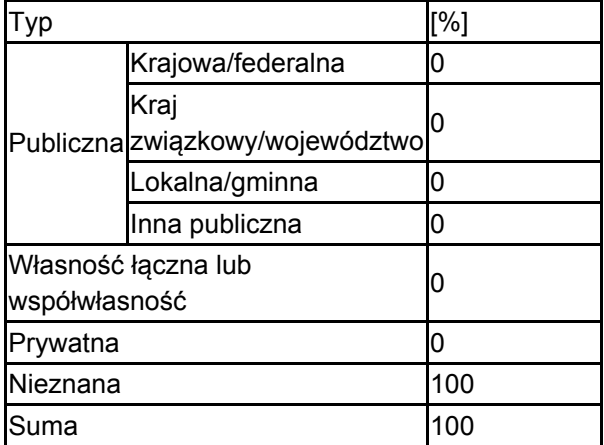

### 4.5. Dokumentacja (opcjonalnie)

<span id="page-6-0"></span>1. Michalska-Hejduk D., Kopeć D. 2012. Zmiennowilgotne łąki trzęślicowe. W: W. Mróz (red.). Monitoring siedlisk przyrodniczych. Przewodnik metodyczny. Część III. GIOŚ, Warszawa, s. 40-52.2. Korzeniak J. 2012. Ekstensywnie użytkowane niżowe łąki świeże. W: W. Mróz (red.). Monitoring siedlisk przyrodniczych. Przewodnik metodyczny. Część III. GIOŚ, Warszawa, s. 79-94.3. Sielezniew M. 2015. Czerwończyk nieparek. W: Makomaska-Juchniewicz M., Bonk M. (red.). Monitoring gatunków zwierząt. Przewodnik metodyczny. Część IV. GIOŚ, Warszawa, s. 44-57. 4. Sielezniew M., Dziekańska I. 2012. Czerwończyk fioletek. W: Makomaska-Juchniewicz M., Baran P. (red.). Monitoring gatunków zwierząt. Przewodnik metodyczny. Część II. GIOŚ, Warszawa, s. 124-141. 5. Sielezniew M. 2012. Modraszek nausitous. W: Makomaska-Juchniewicz M., Baran P. (red.). Monitoring gatunków zwierząt. Przewodnik metodyczny. Część II. GIOŚ, Warszawa, s. 178-198. 6. Sielezniew M. 2012. Modraszek telejus. W: Makomaska-Juchniewicz M., Baran P. (red.). Monitoring gatunków zwierząt. Przewodnik metodyczny. Część II. GIOŚ, Warszawa, s. 199-218. 7. Wróbel D. 2016. Plan zadań ochronnych dla obszaru Natura 2000 Mrowle Łąki PLH180043 w województwie podkarpackim. Rzeszów.

#### 6.1. Organ lub organy odpowiedzialne za zarządzanie obszarem: **[Powrót](#page-0-0)** Powrót

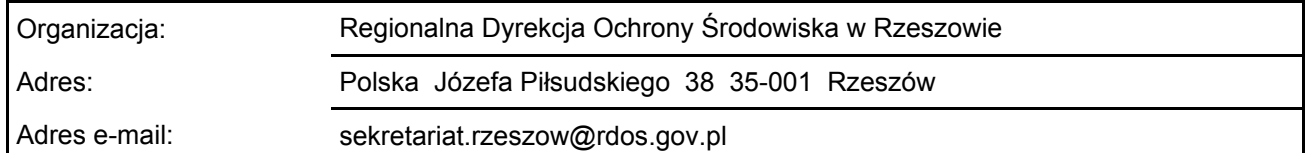

### 6.2. Plan(-y) zarządzania:

Aktualny plan zarządzania istnieje:

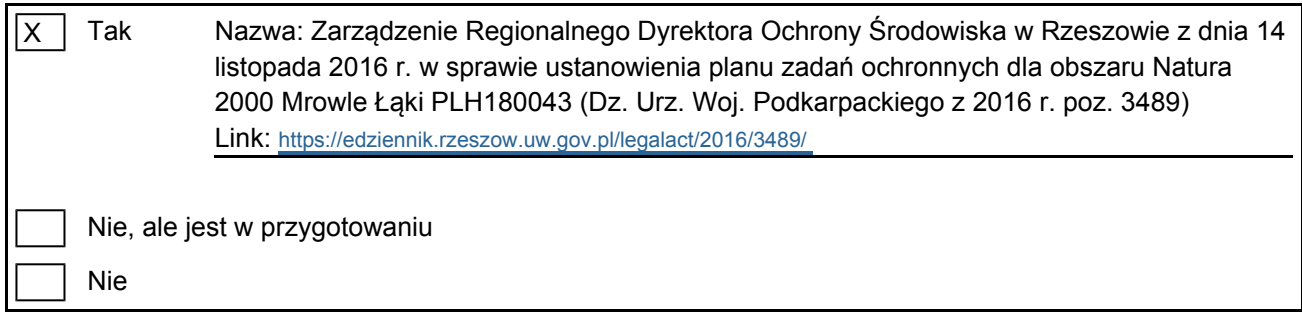

### <span id="page-7-0"></span>7. MAPA OBSZARU

Nr ID INSPIRE: | PL.ZIPOP.1393.N2K.PLH180043

Mapa załączona jako plik PDF w formacie elektronicznym (opcjonalnie)

 $\overline{X}$ Tak  $\Box$  Nie

Odniesienie lub odniesienia do oryginalnej mapy wykorzystanej przy digitalizacji granic elektronicznych (opcjonalnie)

[Powrót](#page-0-0)